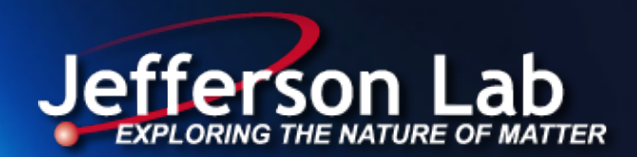

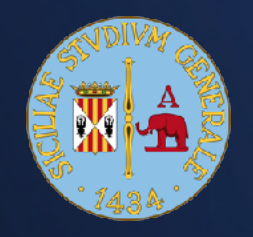

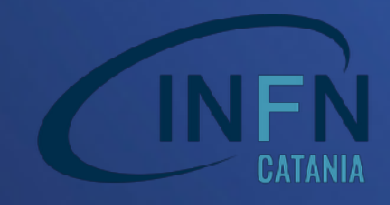

# Simulations of Triple-GEM tracker's response for experiments at JLab

Vanessa Brio

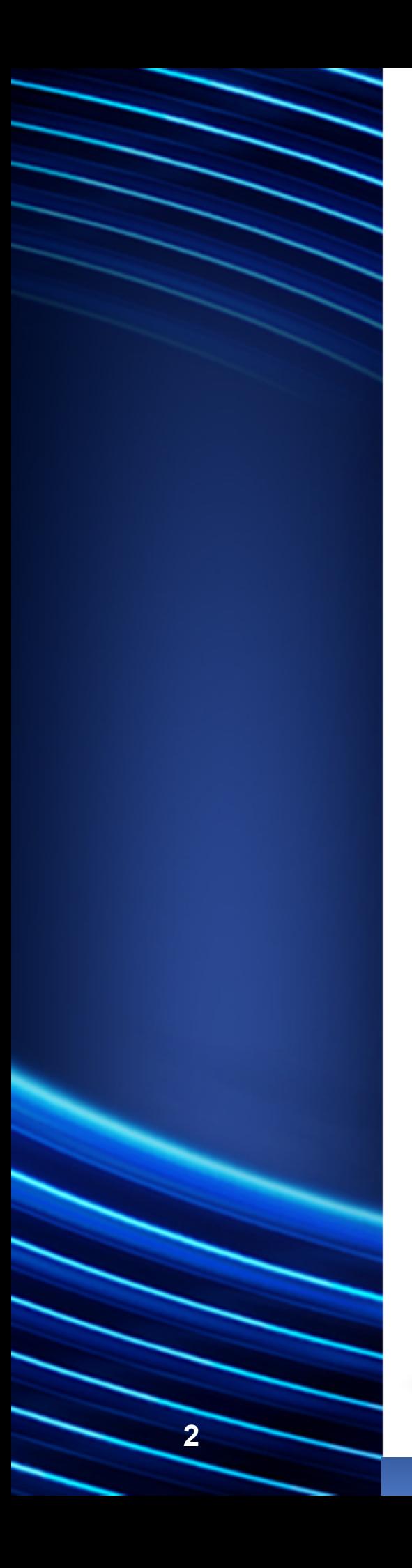

#### **Table of Contents**

Jefferson Laboratory physics

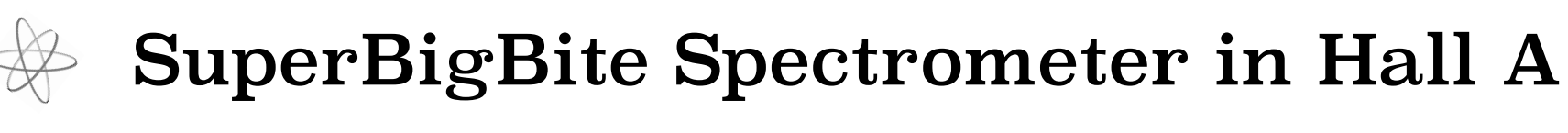

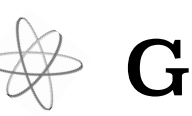

Gas Electron Multiplier Detector

ANSYS and Garfield++

 $\#$  Simulations and results

**Conclusions** 

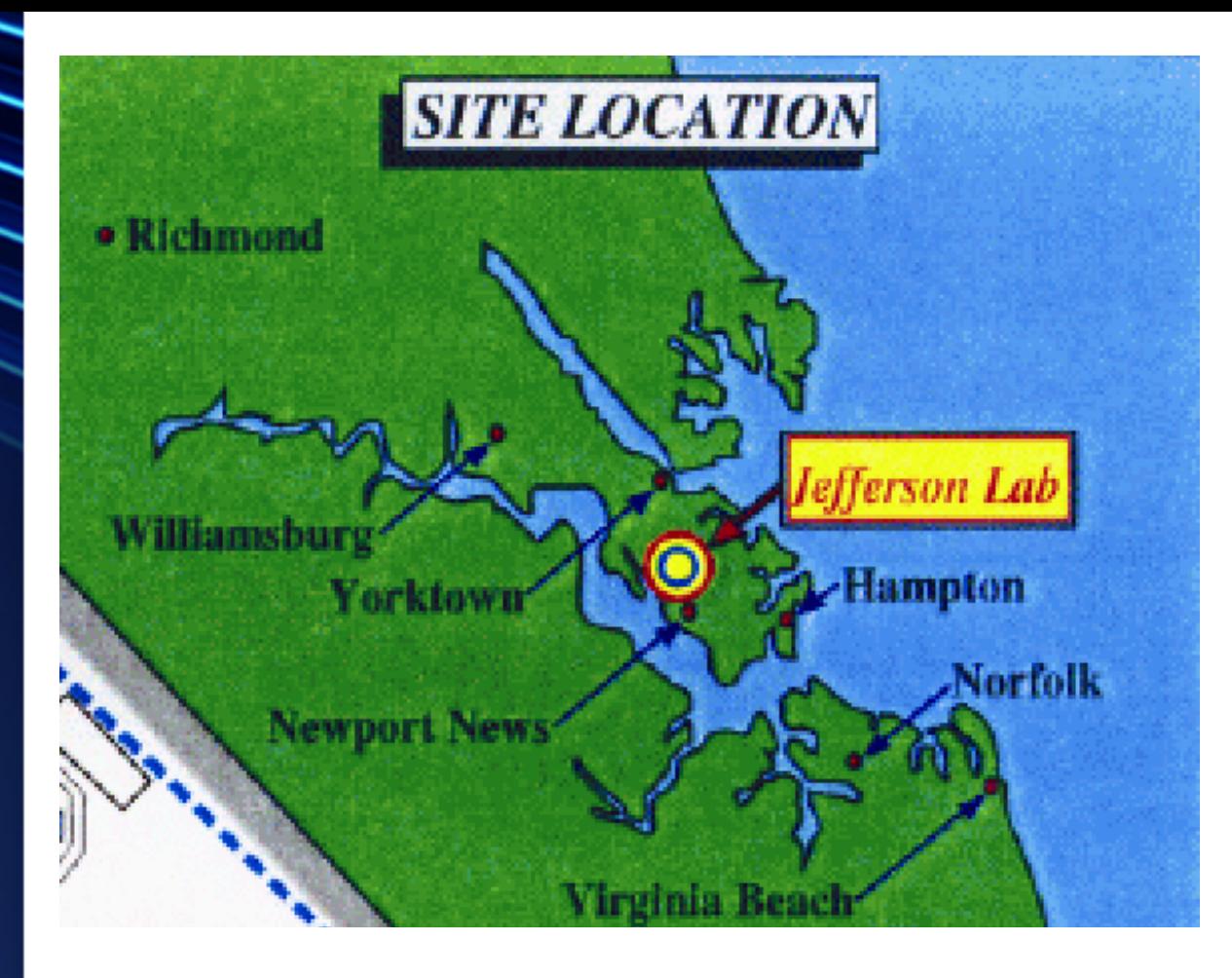

#### **Jefferson Lab**

The main purpose is to investigate the fundamental nature of nuclear matter

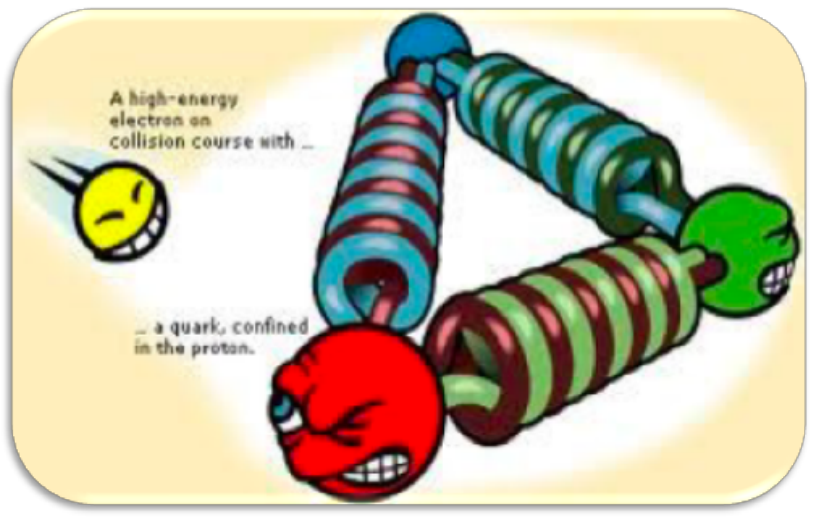

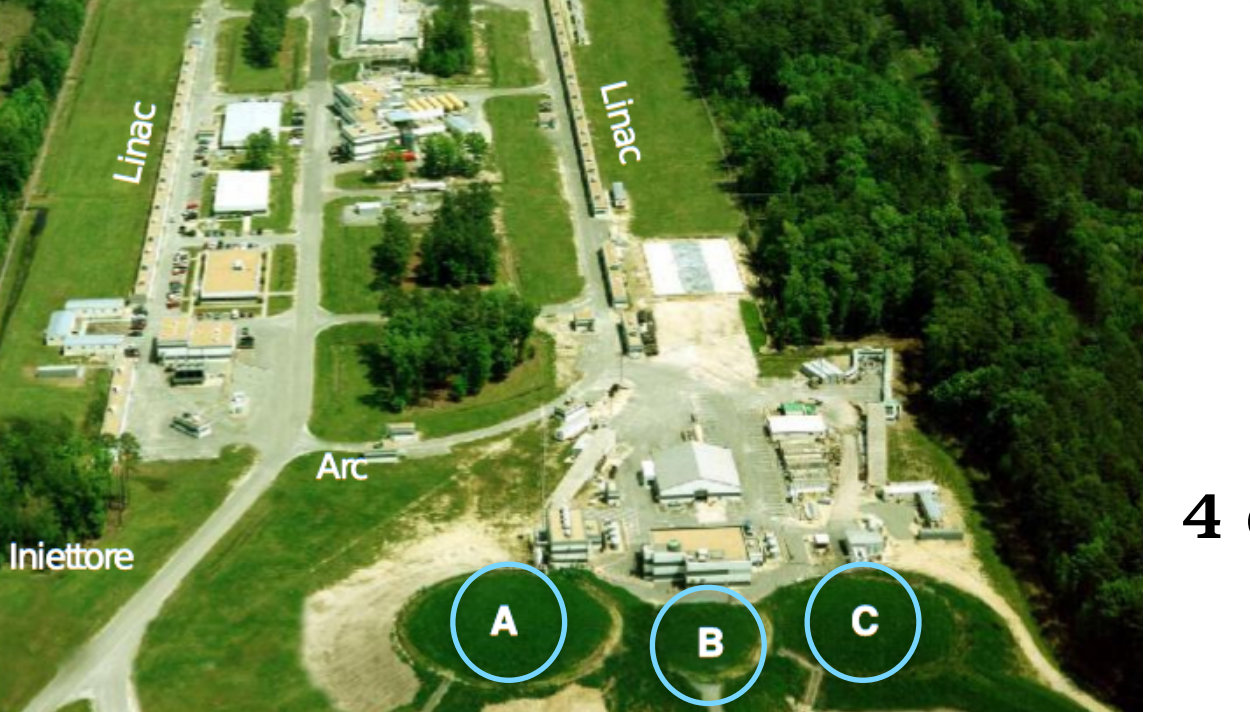

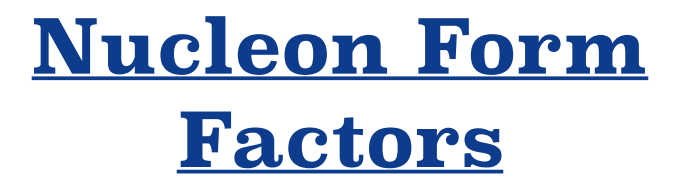

#### 4 different experimental rooms

**D**

Arc

CHERNE19 Portopalo di Capo Passero, June 2-5 2019 Vanessa Brio mail: vanessa.brio@ct.infn.it

**3**

# **CEBAF** Continuous Electron Beam Accelerator Facility

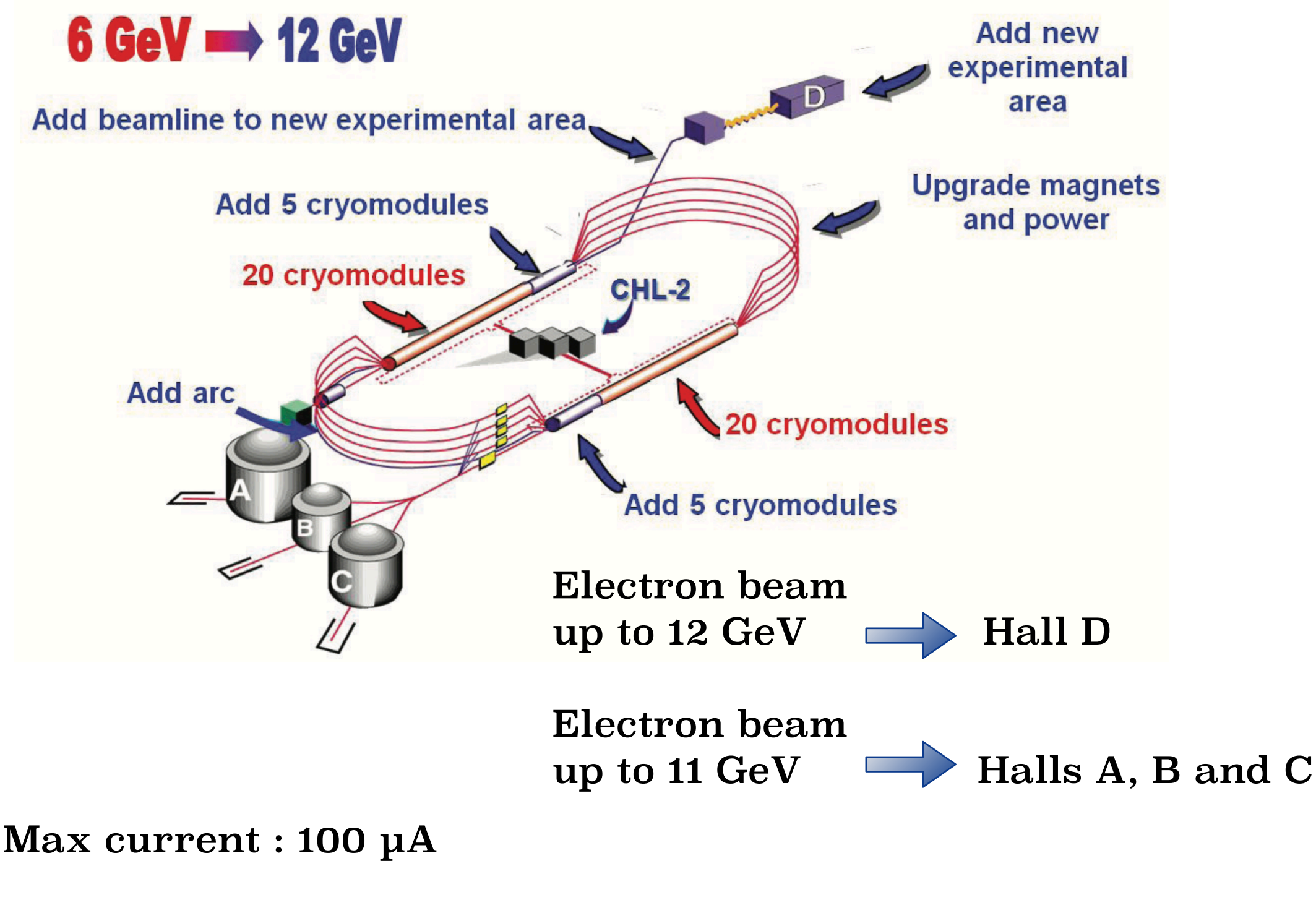

Longitudinal Polarization : ~ 85%

**4**

#### **SBS** Super Bigbite Spectrometer

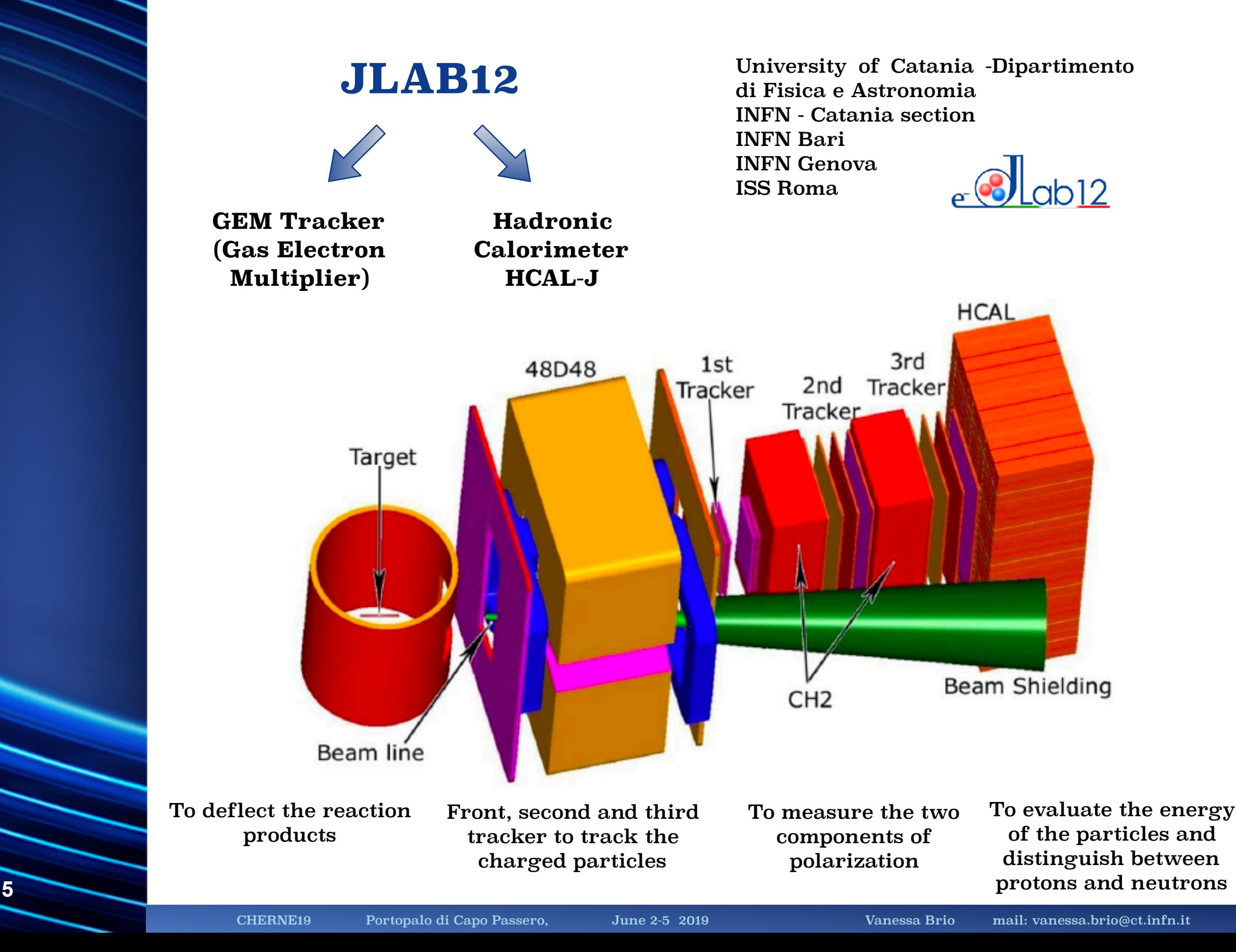

![](_page_5_Picture_0.jpeg)

#### **Gaseous detector**

Charged particles pass through the gas, lose their energy and create ion-electron pairs. If we apply an appropriate electric field, we can accelerate these charges towards the electrodes and collect them.

![](_page_5_Figure_3.jpeg)

Wionization  $\simeq$  30-35 eV/pairs

 $\Delta V$ Electric field  $\longrightarrow$  Energy for more ionizations

![](_page_5_Picture_6.jpeg)

Creation of avalanche

![](_page_5_Picture_8.jpeg)

![](_page_6_Figure_0.jpeg)

#### **Biconical holes**

 $D_{ext}$ = 70  $\mu$ m  $d_{int}$  = 50  $\mu$ m

![](_page_6_Figure_3.jpeg)

![](_page_6_Picture_4.jpeg)

**Holes matrix**

**7**

CHERNE19 Portopalo di Capo Passero, June 2-5 2019 Vanessa Brio mail: vanessa.brio@ct.infn.it

# **Single GEM foil**

![](_page_7_Figure_1.jpeg)

![](_page_7_Figure_3.jpeg)

 $\Delta V = 300 - 500$  Volts  $\implies$  Strong electric field in each hole

![](_page_7_Figure_5.jpeg)

#### **Advantages:**

Conversion, amplification and charge

collection take place in separate layers;

Good gain in the final state;

**Flexible geometry;** 

Good spatial resolution;

A GEM foil is not expensive!

# **Gain in a single GEM**

**Relative Gain**

 $G =$ *n*  $n_0$  $= e^{αx}$  ≈ 10<sup>3</sup> α **Towsend Coefficient** = ionization number to length unit

#### **But not all electrons can reach the readout plane !!!**

#### **Real Gain** depends from:

Electric field intensity;

 $\mathcal{L}$  Thickness of the drift region and the induction region;

 $\mathcal{R}$  Ratio between the number of electrons entering the GEM holes and the number of electrons produced in the drift area;

Ratio between the number of electrons extracted from the holes and the

number of electrons produced inside the holes.

# **Triple GEM detector**

3 GEM foil in cascade between the drift and the readout

planes

![](_page_9_Figure_3.jpeg)

#### **Gain: Advantages:**

![](_page_9_Picture_6.jpeg)

**• Better gain but using smaller potential** 

differences;

Effective Gain ~ 10<sup>5</sup>  $\$  Probability of lower discharge phenomena;

**•** Lower number of ions at the cathode.

![](_page_10_Picture_0.jpeg)

# **Readout plane**

Kapton sheet with copper on one side; the geometry for the readout plane can take two different configurations:

#### **Pad**

Double strip with 45° angle

![](_page_10_Figure_5.jpeg)

Double strip with 90° angle

![](_page_10_Picture_7.jpeg)

![](_page_10_Figure_8.jpeg)

The readout plane, for SBS configuration is a Strip plane and allows us reach a good spatial resolution in x and y directions

![](_page_11_Picture_0.jpeg)

### **SBS** for GEp5 Experiment

Study of the electric Form Factor of the proton

![](_page_11_Figure_3.jpeg)

![](_page_12_Picture_0.jpeg)

# **ANSYS software**

ANSYS is an engineering software useful to create complex geometries, assign materials to different volumes and create electrostatic field solutions.

#### **Mechanical APDL (ANSYS Parametric Design Language)**

![](_page_12_Picture_4.jpeg)

• Preprocessor (Geometry, material and mesh)

- $\frac{1}{2}$  Solution (Potential and field)
	- General Post-processor (look the data and save the files)

# **ANSYS software-preprocessor** Geometry Mesh

![](_page_13_Figure_1.jpeg)

! Voltage boundaries on the drift and induction plane ASEL, S, LOC, Z, drift DA, ALL, VOLT, -1857 ASEL, S, LOC, Z, induct DA, ALL, VOLT, 0

#### **Potential**

! Voltage boundary conditions on the lower metal VSEL, S, , , 1 ASLV, S DA, ALL, VOLT, -729

! Voltage boundary conditions on the upper metal VSEL, S, , , 2 ASLV, S DA, ALL, VOLT, -1128

# **ANSYS software - solution and postprocessor**

![](_page_14_Figure_1.jpeg)

![](_page_15_Picture_0.jpeg)

# **Garfield++ tool**

Garfield++ is the best tool to simulate the behavior of gaseous detectors.

![](_page_15_Figure_3.jpeg)

We also use the **MAGBOLTZ** library to define the atomic and thermodynamic characteristic of the gas (mixture percent, temperature and pressure)

For the simulation we are using:

Gas mixture **70% Argon** and **30% CO2;** Temperature = 293.15K; Pressure= 760Torr

# **Garfield++ tool**

#### **What we can change using Garfield ++:** n |

- $\bullet$  The physic volume of the simulation; Overflow 0
- Number of the particles that we want simulate in input and primary particle type (e<sup>-</sup>, p, π, etc. ); the unit parameter of the set of the set of the set of the set of the set of the set of the set of the set of the set of the set of the set of the set of the set of the set of the set of the set of the set of the set of th  $H \cap H$ 1<sup>t</sup> and  $\mathbf{h}_{\mathbf{m}}$  $\overline{D}$
- Energy (eV), direction and impact point (angle) of the primary particles. 3000

#### We can visualize the results of the simulation using **ROOT** libraries:  $\overline{\phantom{a}}$ 1 <sup>0</sup> <sup>2</sup> <sup>4</sup> <sup>6</sup> <sup>8</sup> <sup>10</sup> <sup>0</sup> ig Garfield ++:<br>
on;<br>
ant simulate in input and prin<br>
point (angle) of the primary p<br>
he results of the simula<br>
ROOT libraries:<br>
contours of the electric field<br>
and the electric field  $\mathbf{S}$ :

![](_page_16_Picture_6.jpeg)

![](_page_16_Figure_7.jpeg)

![](_page_16_Figure_8.jpeg)

**17**

![](_page_17_Picture_0.jpeg)

# **Simulations models**

#### **Cascade Triple-GEM Model**

3 GEM single foil in cascade and an ideal readout plane.

Microscopic simulations are carried on each layer in a hierarchical way: simulation outcome of the previous layer is sent to the next layer.

It's a flexible multistep model that easily allows to simulate different schemes, imperfections, foil misalignment, by decomposing the 3xGEM+Readout chamber in 4 adjacent layers.

#### **Full 3GEM Model**

It is a complete model with drift, readout and 3 GEM foil.

Microscopic simulations are carried from the drift plane, trough the 3 gem foils, to the ideal readout plane.

We can evaluate the simulations results only in the readout plane. It's a model useful to show that the cascade model is correctly working.

![](_page_18_Picture_0.jpeg)

# **Simulations Conditions**

Two different "work environments":

![](_page_18_Picture_3.jpeg)

![](_page_18_Picture_4.jpeg)

#### **JLAB Experimental Conditions**

4 GeV electron beam.

Simulations when some physical parameters change.

Simulations carried on with both the model: cascade and full.

GEMs size:

40 [cm]x 50[cm]

**Julich Experimental Conditions**

2.8 GeV proton beam.

Simulations to compare the results with the real data.

The simulations are in progress.

We tested 1 reference module 10 [cm]x 10[cm]

> and 5 GEMs foil 40 [cm]x 50[cm]

![](_page_19_Picture_0.jpeg)

# **Simulations in JLAB conditions**

Systematic study to verify the consistency of the simulations:

Number of electrons in the readout plane

Spatial distribution of the avalanche (x and y axes)

Energy of the particles in the readout plane

Particles arrival time.

![](_page_19_Figure_7.jpeg)

1000

2000 3000

 $[ns]$ 

0 1 2 3 4 5 6 7 8 9 10

[eV]

<sup>0</sup> <sup>50</sup> <sup>100</sup> <sup>150</sup> <sup>200</sup> <sup>250</sup> <sup>300</sup> <sup>350</sup> <sup>400</sup> <sup>450</sup> <sup>500</sup> <sup>0</sup>

10000

20000

![](_page_20_Picture_0.jpeg)

We evaluated the response, in terms of avalanche distribution in the readout plane, when the impact point of the primary particles changes.

![](_page_20_Figure_2.jpeg)

X (red) and y (blue) distributions of the charge in the readout plane, when the incident particles **pass through the center of the hole** and perpendicular to the readout plane.

X (red) and y (blue) distributions of the charge in the readout plane, when the particles incise in **x= 0.0035 cm** and perpendicular to the readout plane.

X (red) and y (blue) distributions of the charge in the readout plane, when the particles incise in **x= 0.0070 cm** and perpendicular to the readout plane.

![](_page_21_Picture_0.jpeg)

#### **Simulations in JLAB conditions**

France de la valor de la valor de la valor de la valor de la valor de la valor de la valor de la valor de la v<br>De la valor de la valor de la valor de la valor de la valor de la valor de la valor de la valor de la valor de par titles. Avalanche width VS impact point of primary particles.

![](_page_21_Figure_3.jpeg)

![](_page_22_Picture_0.jpeg)

valanche width vo impact angle of primary **incidenti.** particles. Avalanche width VS impact angle of primary

Avalanche Mean Size vs Polar Impact Angle

![](_page_22_Figure_2.jpeg)

hgr

 $\sim$  78.78 Mean y 1.035e+04

 $\sim$   $\sim$   $\sim$ 

0 10 20 30 40 50 60 70 80 90 100

Entries 61 Mean 52.78 Mean y 298.4 RMS 21.03 RMS y 88.28

![](_page_23_Picture_0.jpeg)

# **Simulations in JLAB conditions**

Comparing the cascade 3GEM model and the full 3GEM model results we can observe that:

- Stable and comparable results for the electric field;
- Good agreement when we change the mesh size or potential values;
- Small but unexpected suppression in gain and efficiency in the full 3GEM model;

#### Reasonable predictions from cascade model!!!!!

## **Simulations in Julich conditions**

![](_page_24_Picture_189.jpeg)

We tested 4 modules and 1 reference module with known gain:

![](_page_24_Figure_3.jpeg)

**25**

![](_page_25_Picture_0.jpeg)

#### **Simulations in Julich conditions**

#### **The relative gain of module 2 is :**

![](_page_25_Figure_3.jpeg)

#### **Conclusions**

- Construction of two different model using ANSYS software and GARFIELD++ tool.
- Study about the charge distribution in the readout plane, avalanche width, electric field value, gain etc.
- Confirmation that the gain and the avalanche width not depend on the impact point of the primary particle but depend on the incidence angle.
- Comparison between cascade and full models and proof that the two model give us the same results.
- Simulations in Julich condition to compare the simulations data and the real data from Julich test.
- Confirmation that the gain obtained with the simulations is in agreement with the real data.

**27**

#### **What's next?**

- Finish the simulations to compare all the modules tested in Julich
- Create a real readout strip geometry
- Use free program softwares, GMSH and Elmer, and compare the gain results with ANSYS results

![](_page_28_Picture_0.jpeg)

# **Backup Slides**

![](_page_30_Picture_0.jpeg)

#### **Sachs Form Factors**

The electromagnetic structure of the nucleus, in the diffusion with an electron can be described through the Sachs Form Factors:

![](_page_30_Figure_3.jpeg)

**The Form Factors of the nucleons can be considered as the Fourier transform in 3D of charge distribution and magnetic density**

#### **Rosenbluth Formula**

![](_page_30_Figure_6.jpeg)

#### **Recoil Polarization Method**

![](_page_31_Figure_1.jpeg)

#### **e- - nucleon interaction**

In the elastic scattering between an electron and a nucleon, there is the exchange of a virtual photon

![](_page_32_Figure_2.jpeg)

The cross - section of this process was given by Rosenbluth and it is a good method up to  $Q^{2}$  6 GeV<sup>2</sup>

# **SBS main components: 48D48 Dipole Magnet**

The Super Bigbite magnet is optimized for Form Factor measurements

![](_page_33_Figure_2.jpeg)

- It provides adequate momentum resolution (~1%) and large solid angle (~70 msr) acceptance.
- Vertical aperture well matched to electron arm while still appropriate for  $\Delta Q^2/Q^2 \sim 0.1$ .
- Cut in yoke permits operating at small angles where the recoil is going.

The magnet weighs 100 tons total and consists of five iron slabs

**Integral field strength**  $\approx$  **1.7 - 3 T · m** 

## **SBS main components: HCAL-J**

It's a sampling calorimeter with a modular structure

![](_page_34_Picture_2.jpeg)

#### **INFN of Catania and CMU**

![](_page_34_Figure_4.jpeg)

**288 modules** (each 15x15 cm2) in a matrix of 24 modules in length and 12 in width Weight ∼ 40 tons

> Iron thickness: 1.5 cm Scintillator material PPO-only (2,5– Diphenyloxazole) thickness: 1.0 cm

**WLS** placed at the center of the each module, carries on the light on the **PMTs**

**4** "crane-able" subassemblies and a **Rollable stand** to move gantry + HCAL-J together without need to disconnect cables.

#### HCAL-J Requirements:

- Linear energy response and good energy resolution,
- 95% efficiency with trigger threshold at 25% peak signal,
- Spatial resolution ~ 5 cm rms,
- Time resolution < 1.0 ns rms,
- Angular resolution 5 mrad.

# **SBS main components: First and Back GEMs Trackers**

![](_page_35_Picture_53.jpeg)

![](_page_35_Picture_2.jpeg)

# **GMn experiment**

![](_page_36_Figure_1.jpeg)

#### **Ratio Method for GMn**

Use the ratio method requires the measurement of both neutron-tagged, d(e,e'n), and proton-tagged, d(e,e'p), quasi-elastic scattering from the deuteron.  $\sqrt{2}$ 

$$
R'' = \frac{\frac{d\sigma}{d\Omega}(D(e, e'n))}{\frac{d\sigma}{d\Omega}(D(e, e'p))} \left| R = \frac{\eta \sigma_{Mott} \left( \frac{\tau/e}{1 + \tau} G_M^n \right)}{\frac{d\sigma}{d\Omega} \left|_{p(e, e')} \right|} \right|
$$

**Knowing the form factors of the proton we can extract the neutron magnetic form factor from the previously ratio**

![](_page_36_Figure_6.jpeg)

**Study of the magnetic Form Factor of the neutron** 

**Beam current: 10.5 μA** 

**Target: 10 cm non-polarized liquid deuterium** 

**Q2 range: 4.5 < Q2 < 18.0 (GeV/c)2**

#### **Electronics**

GEMs system use the flexible electronics developed by INFN around the APV25 chip, compliant with the VME-VXS JLab standard and able to transmit data over optical link.

![](_page_37_Picture_2.jpeg)

Le carte di front-end utilizzate sono 18 per modulo e sono distribuite lungo i quattro lati del frame. Ogni carta di front-end (FEC) contiene un chip APV25 (Analogue Pipeline Voltage), sviluppato da Imperial College London e tale chip APV25 è un pipeline ASIC (Application Specific Integral Circuit) analogico con un output seriale. Esso è stato progettato per tollerare alte quantità di radiazioni incidenti.

**38**

il coefficiente di diffusione in argon  $D = 200 - 300$ cm<sup>2</sup>/s

velocità di deriva tipica degli elettroni secondari ~5–6 cm/ µs

un percorso di circa 0.9 cm, i tempi massimi di traversata dell'intera GEM sono di circa t ∼ 150ns, mentre la distribuzione spaziale della valanga si allarga di almeno √2 ∗ D ∗ t ∼ 90µm

![](_page_38_Figure_3.jpeg)